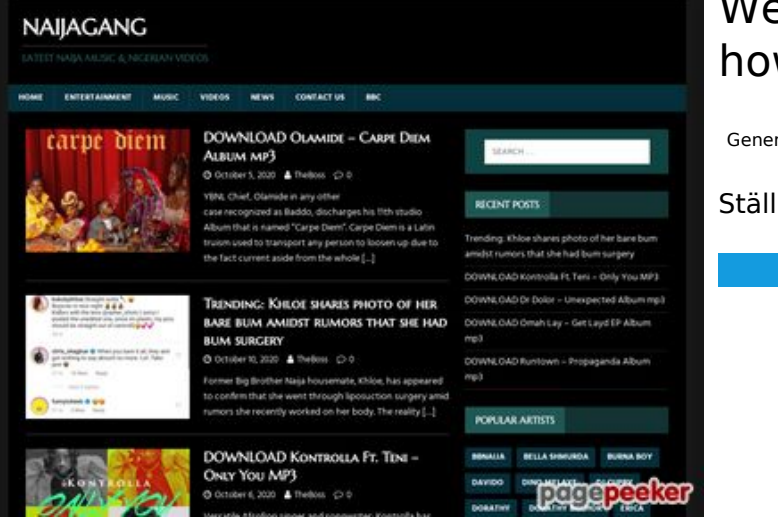

# **Webbplats analys howtoactivate.co**

Genereras på Maj 23 2019 05:25 AM

**Ställningen är 67/100**

# **SEO Innehåll**

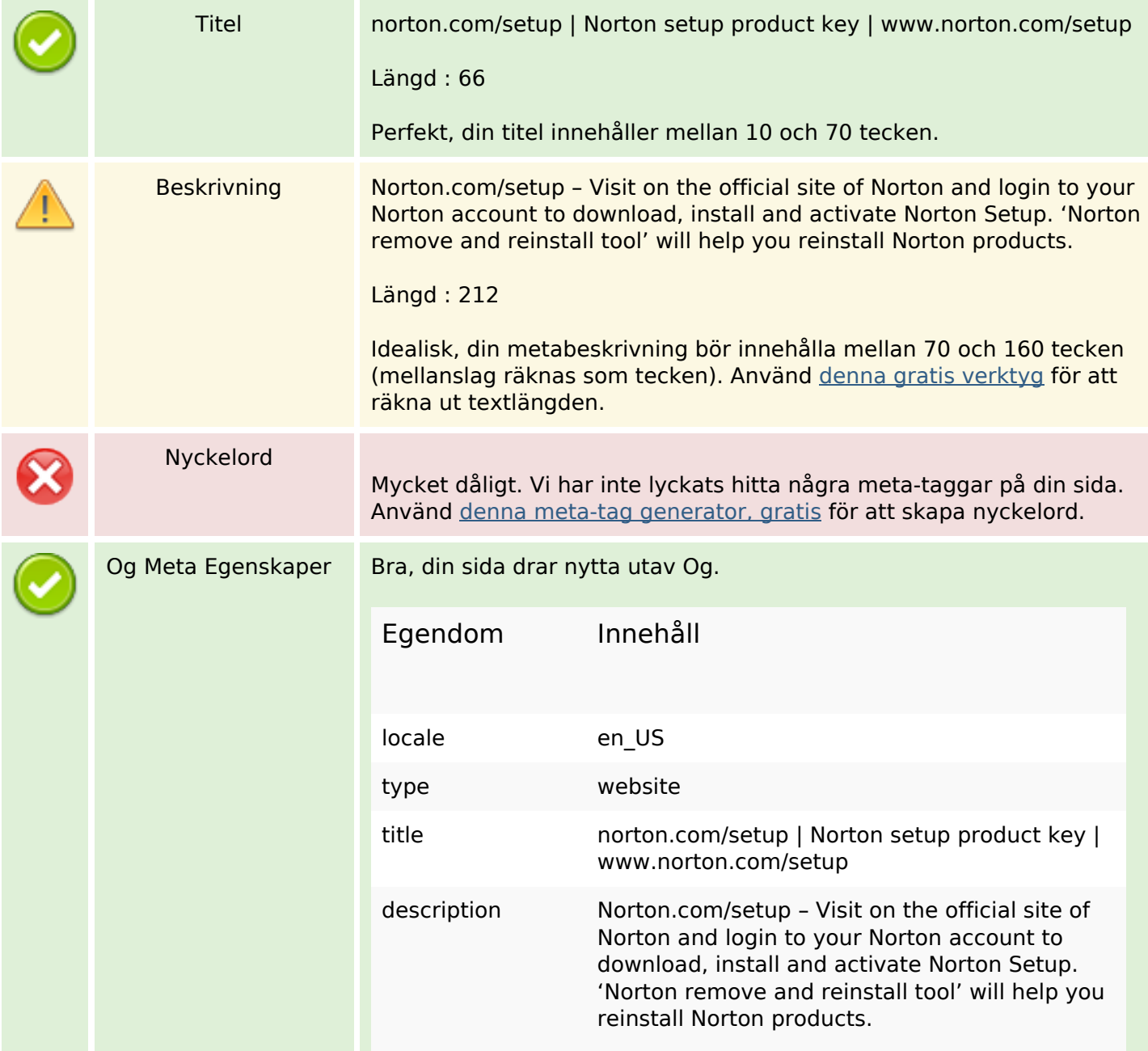

# **SEO Innehåll**

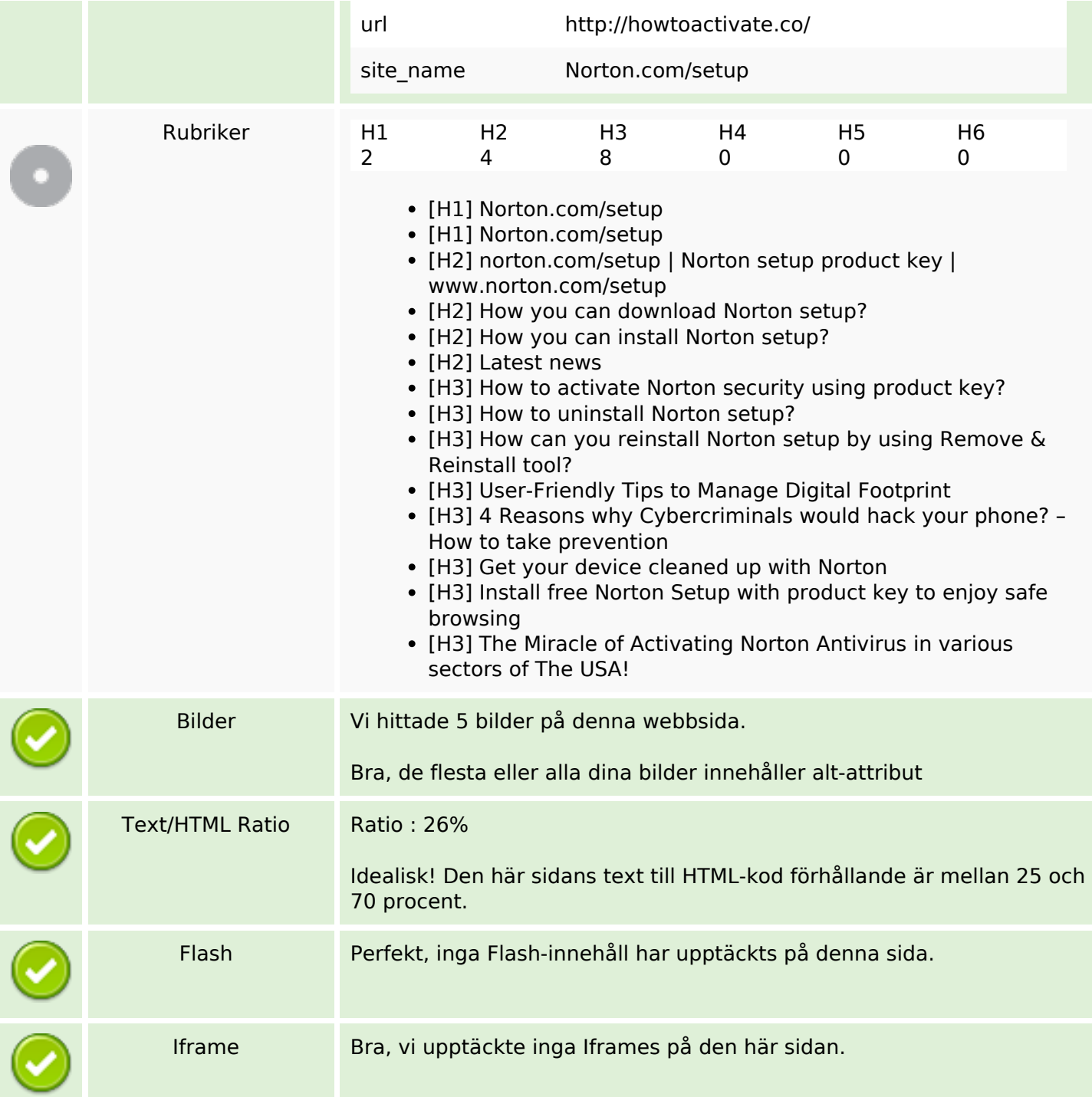

#### **SEO Länkar**

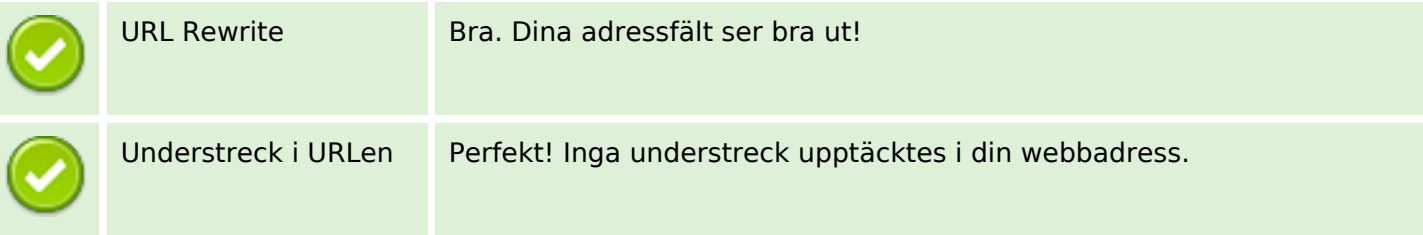

#### **SEO Länkar**

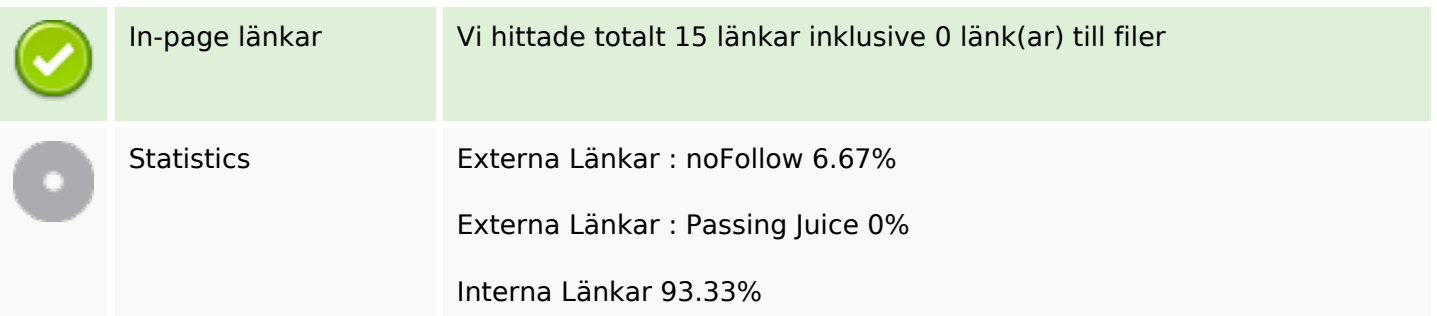

#### **In-page länkar**

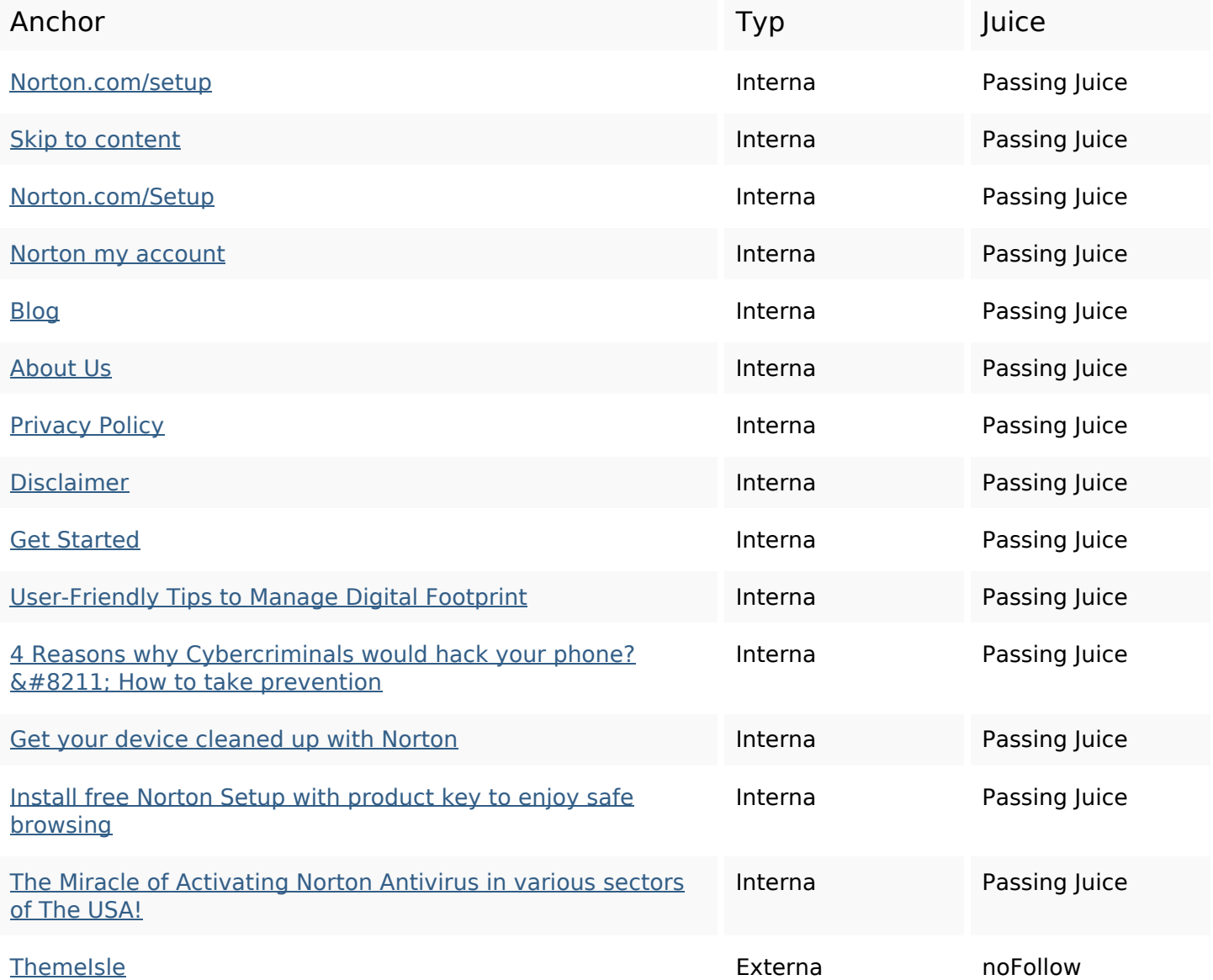

# **SEO Nyckelord**

### **SEO Nyckelord**

process click key how

# **Nyckelord Konsistens**

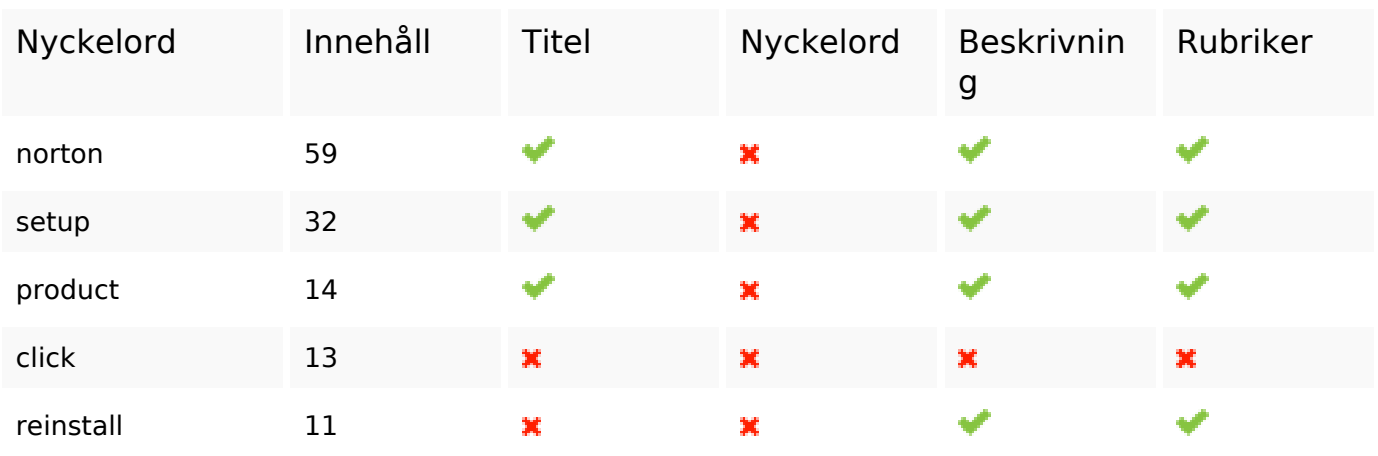

### **Användbarhet**

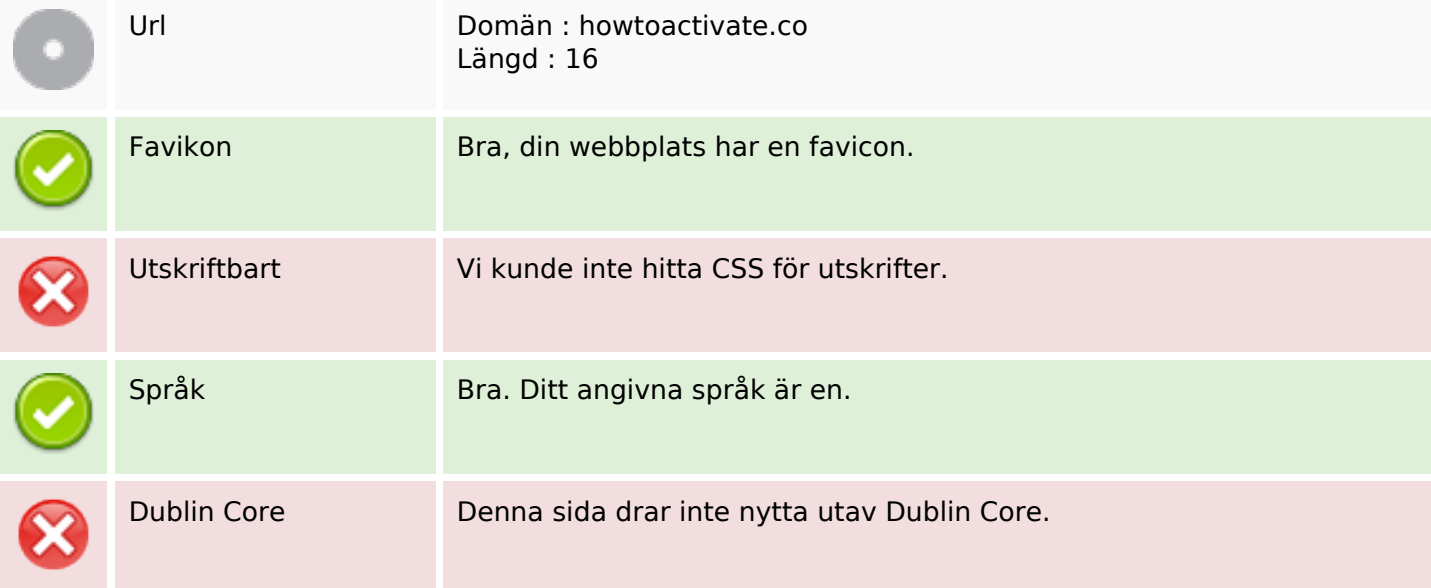

#### **Dokument**

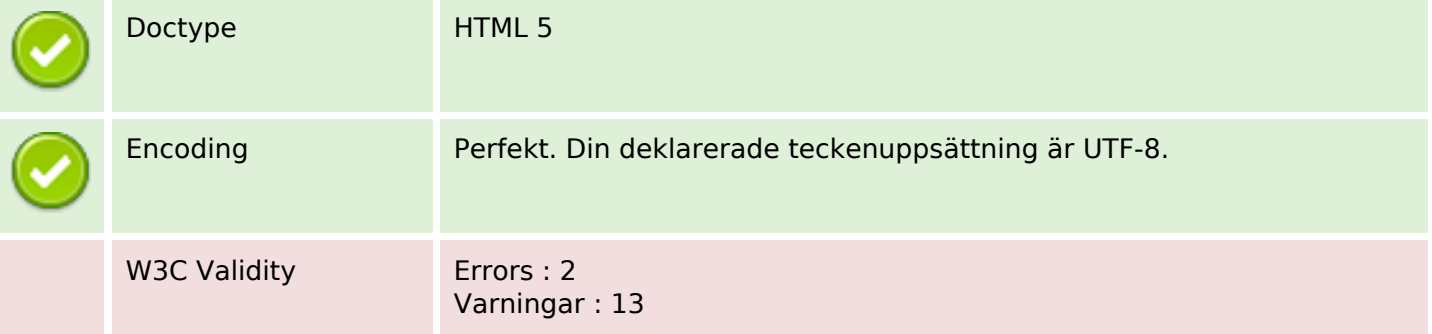

### **Dokument**

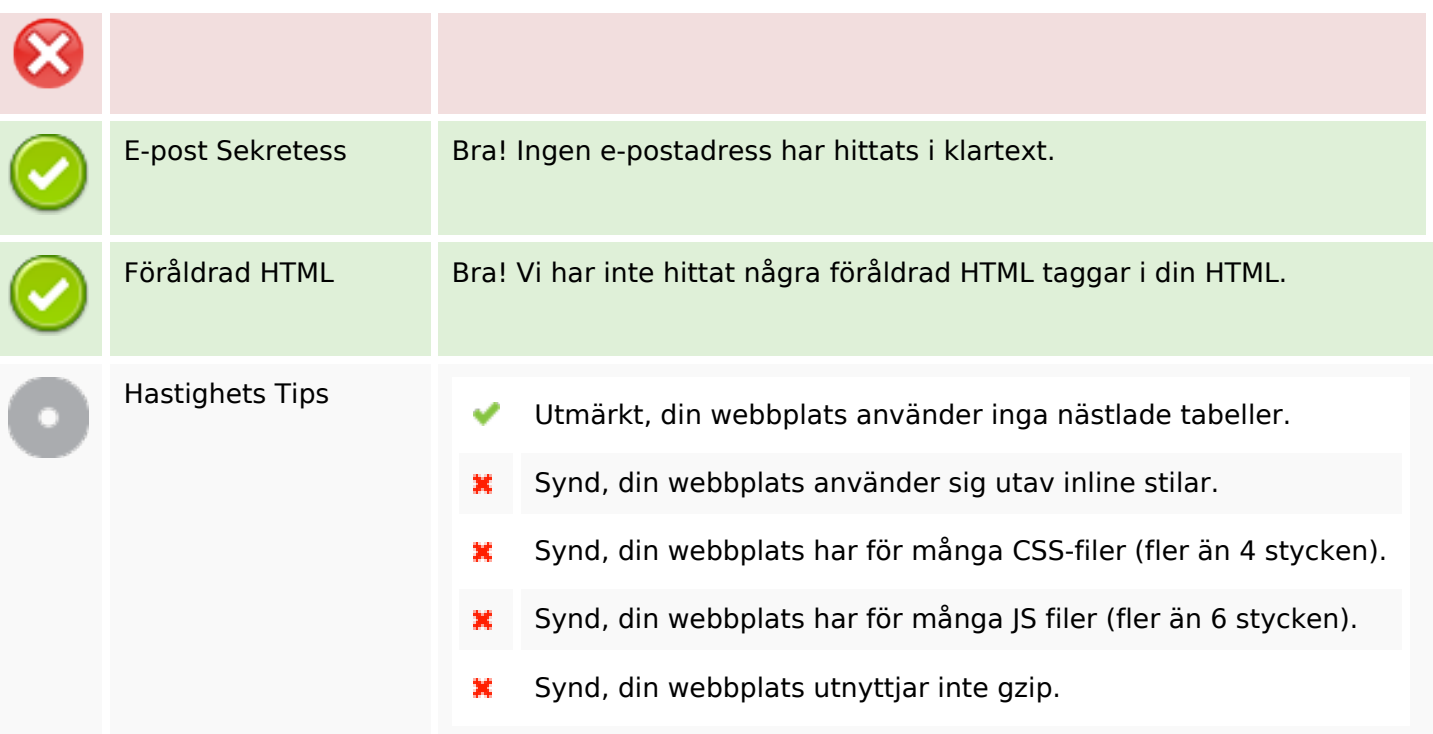

### **Mobil**

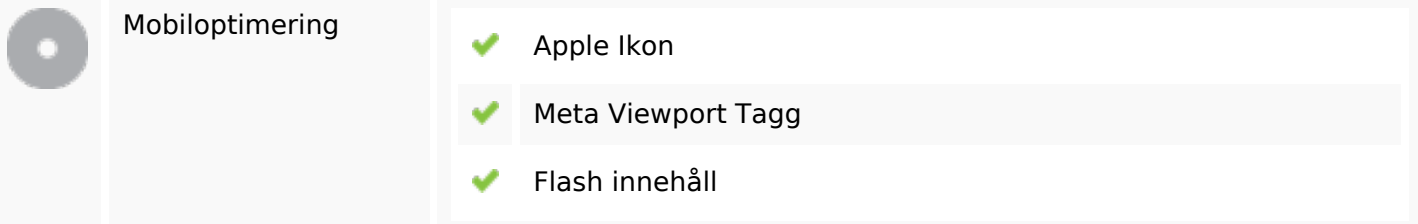

# **Optimering**

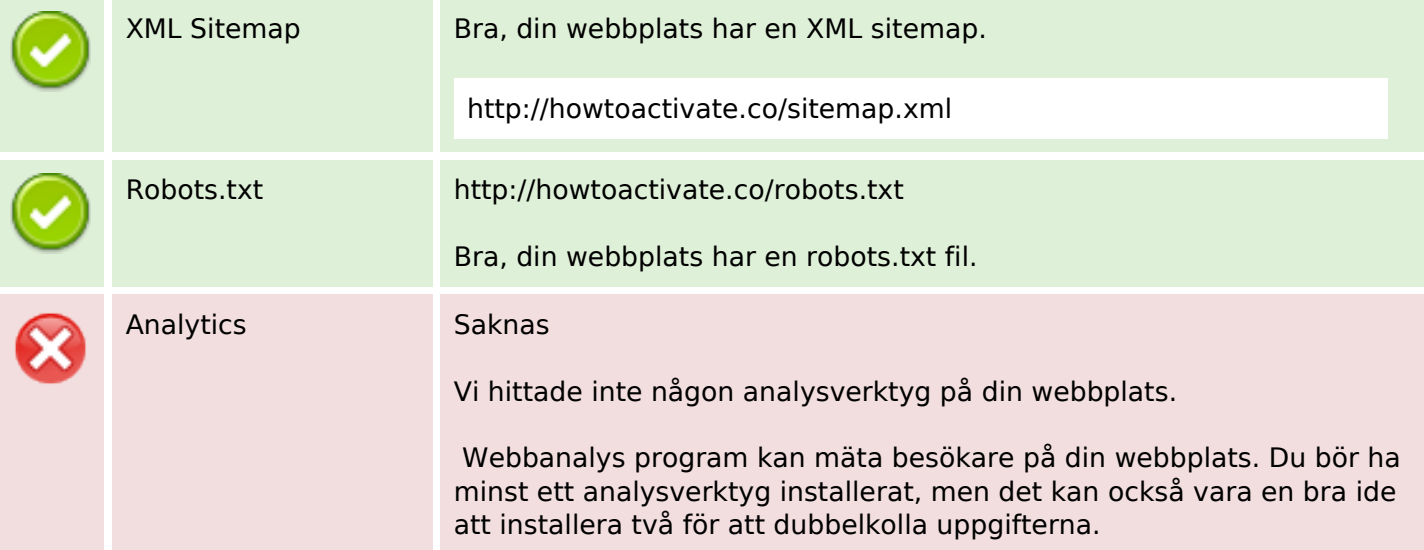

# **Optimering**